#### **Webseiten-Bericht für youtu be-guide1.blogspot.com**

Generiert am 15 Dezember 2022 14:26 PM

**Der Wert ist 54/100**

#### **SEO Inhalte**

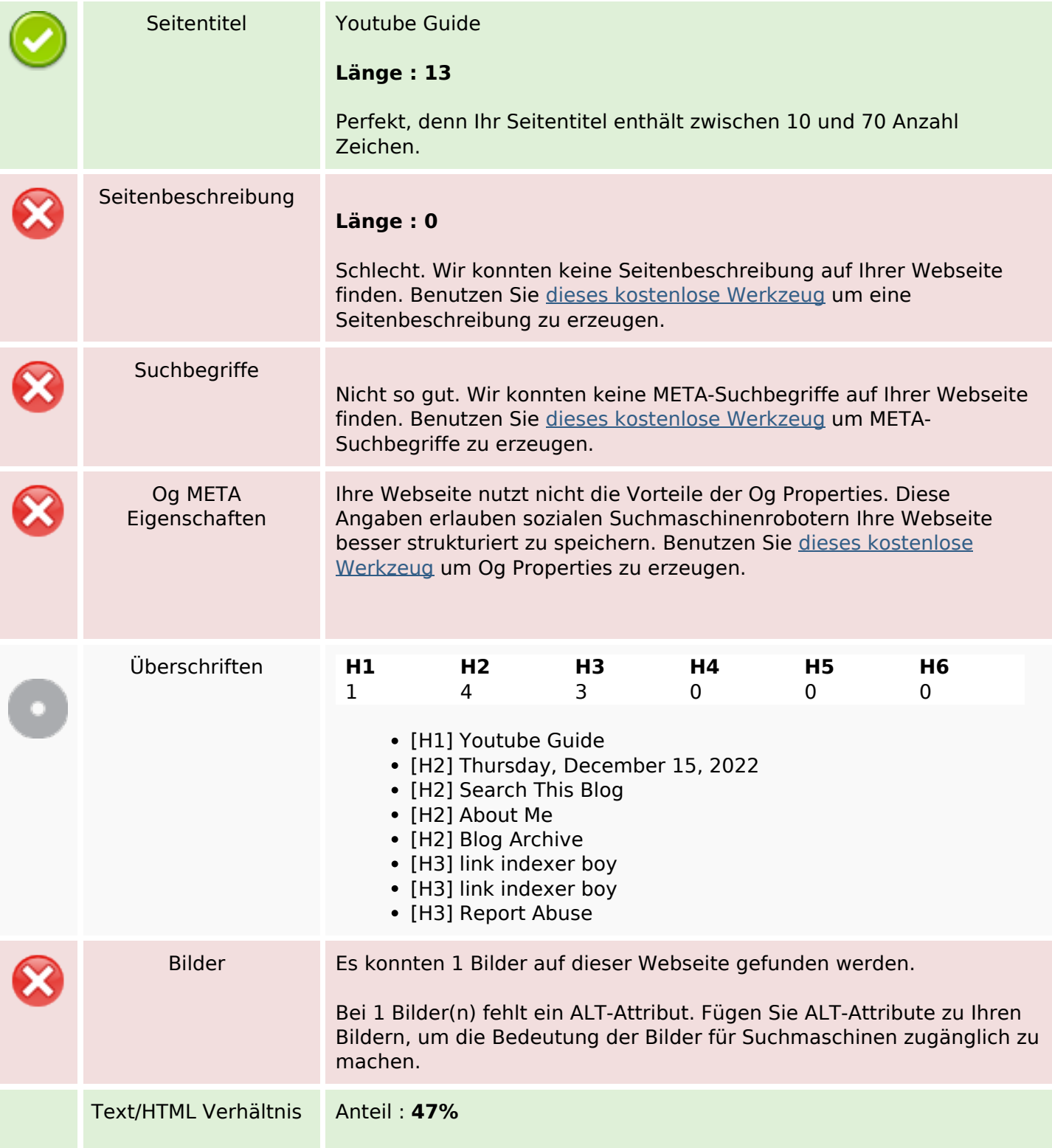

#### **SEO Inhalte**

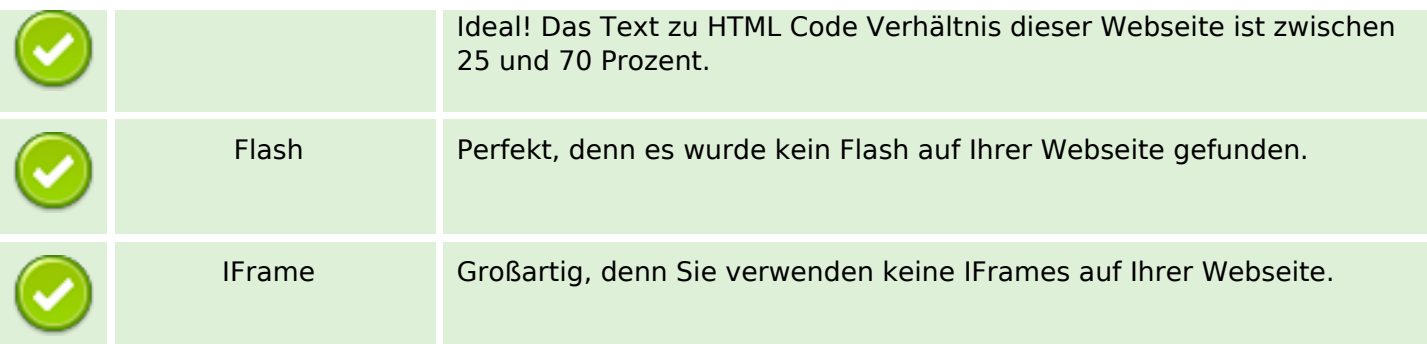

#### **SEO Links**

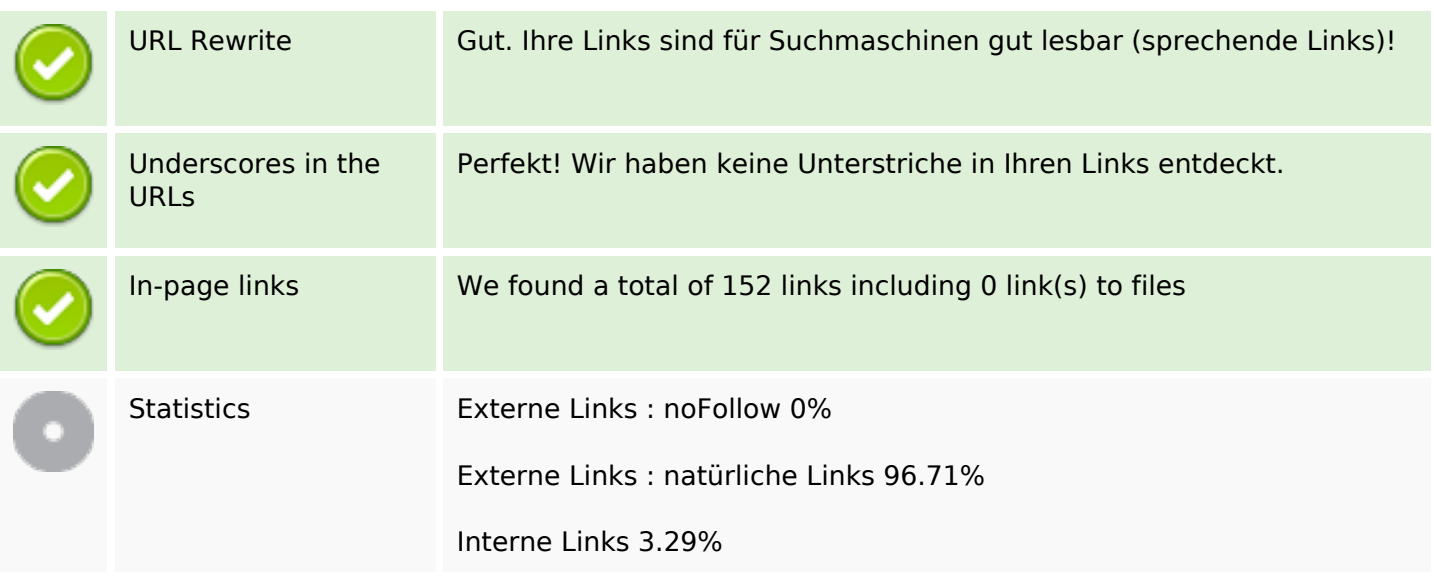

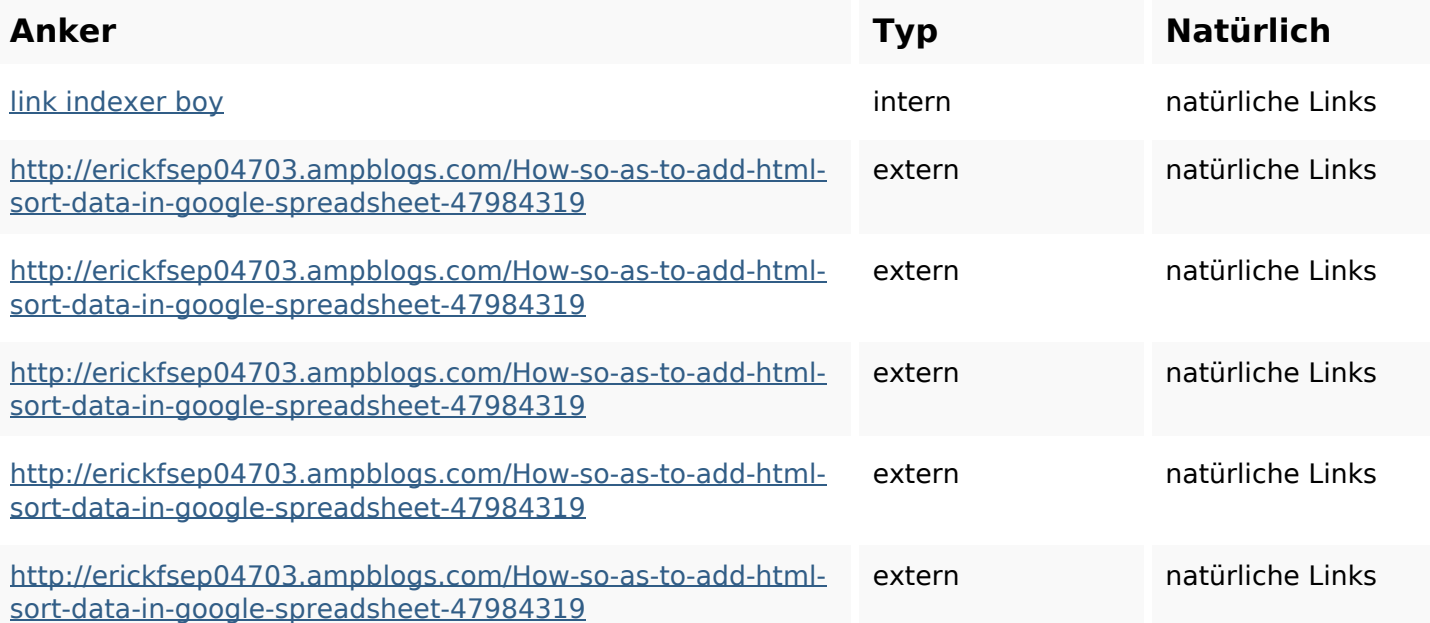

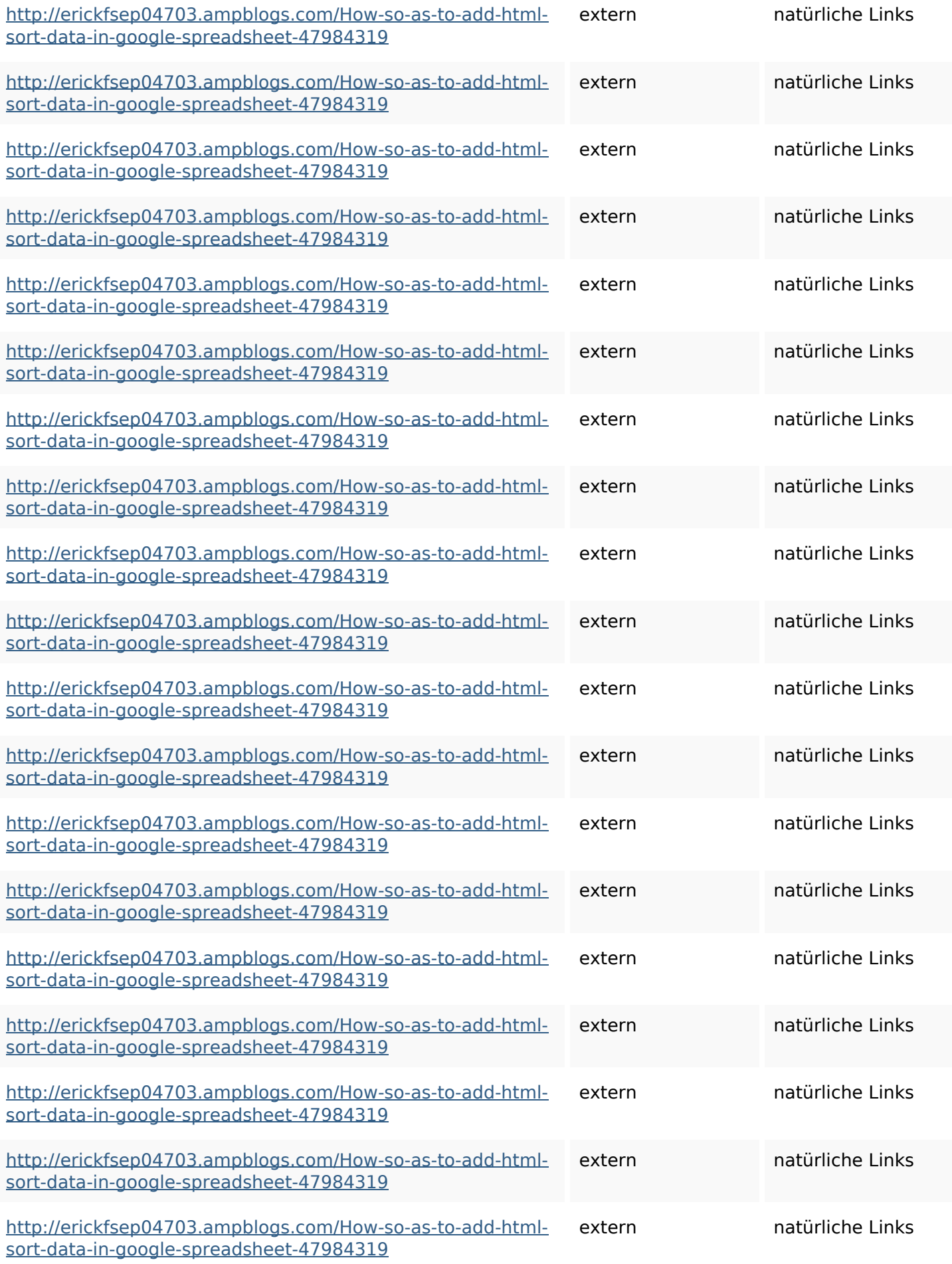

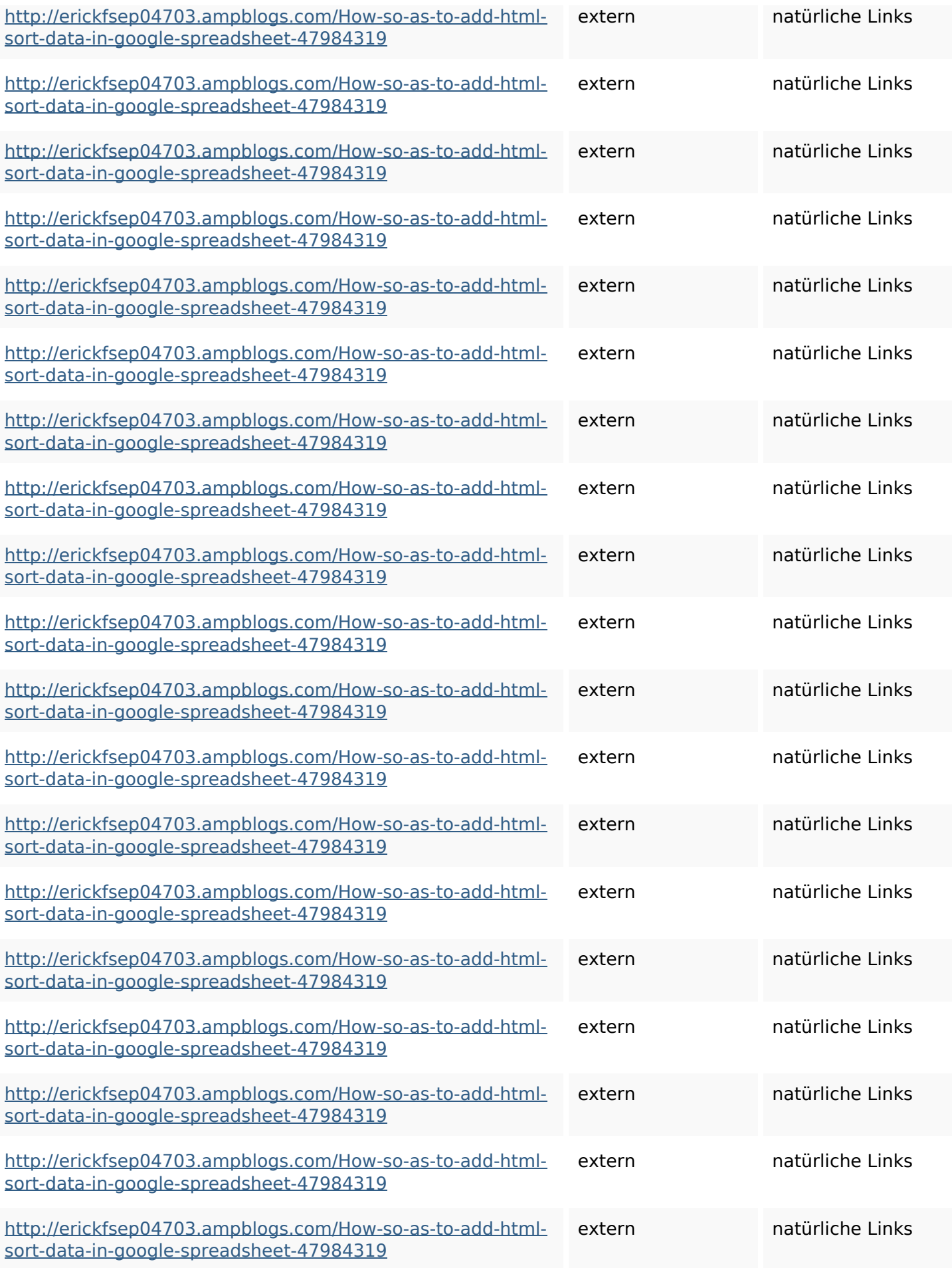

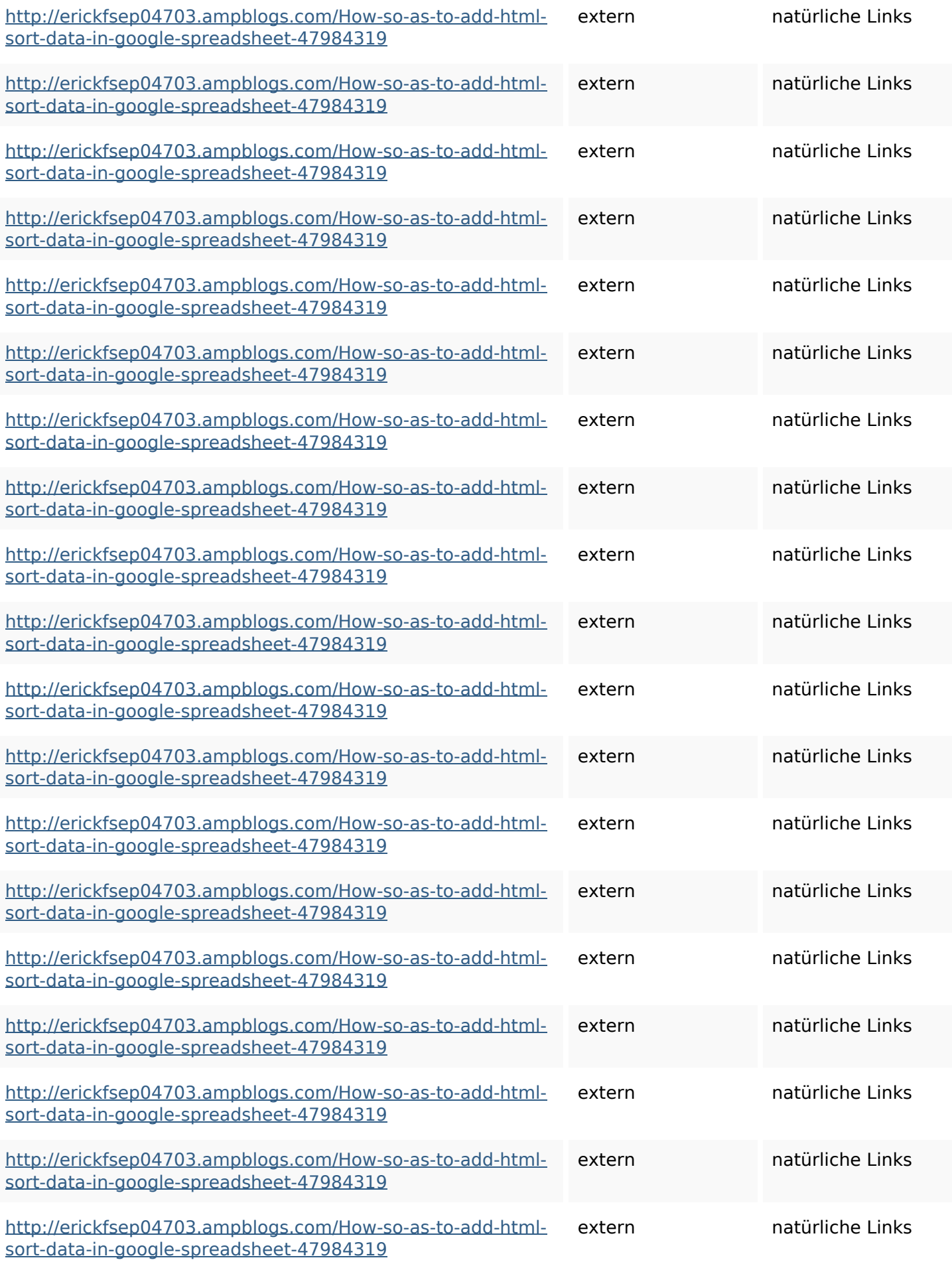

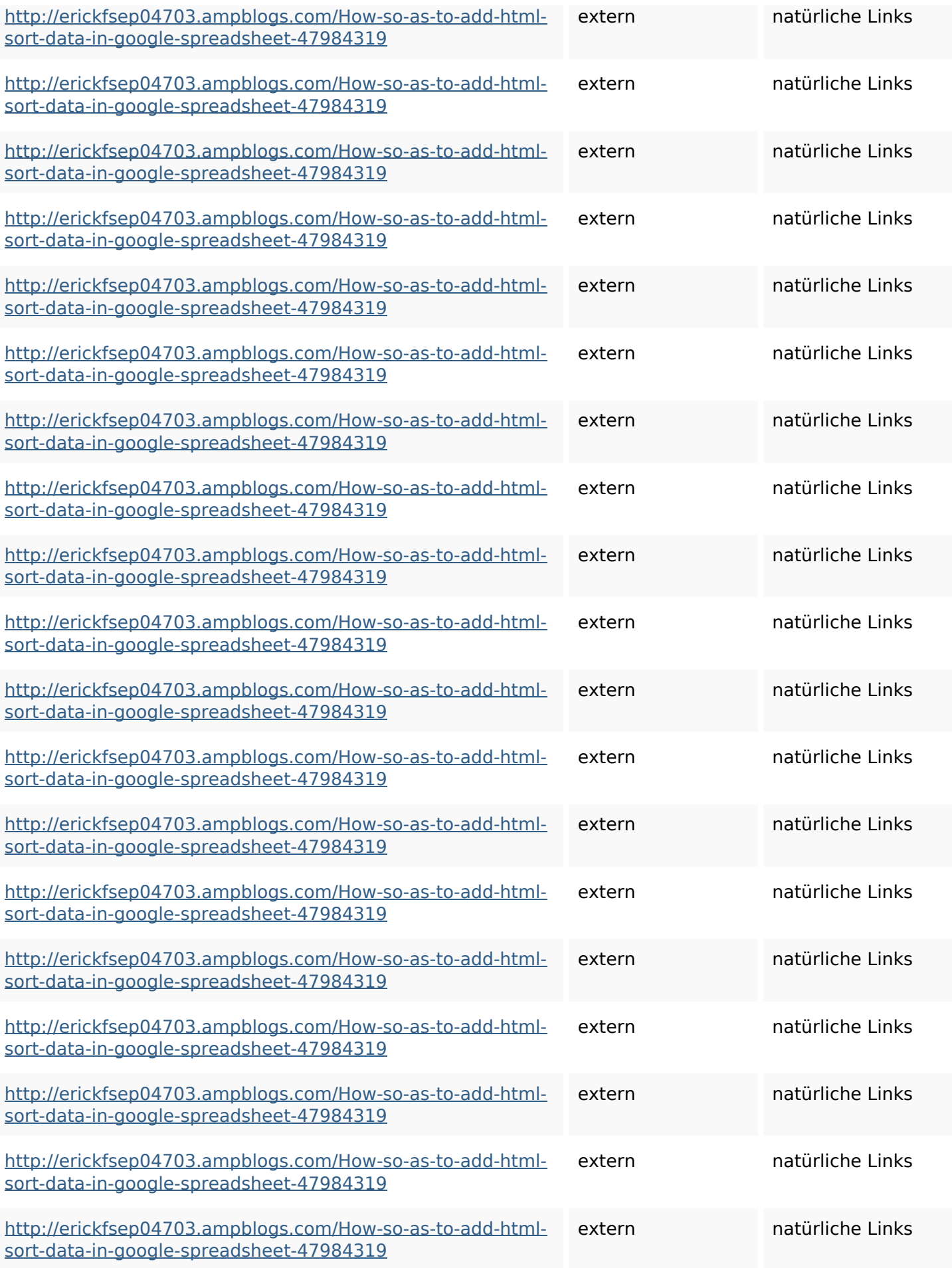

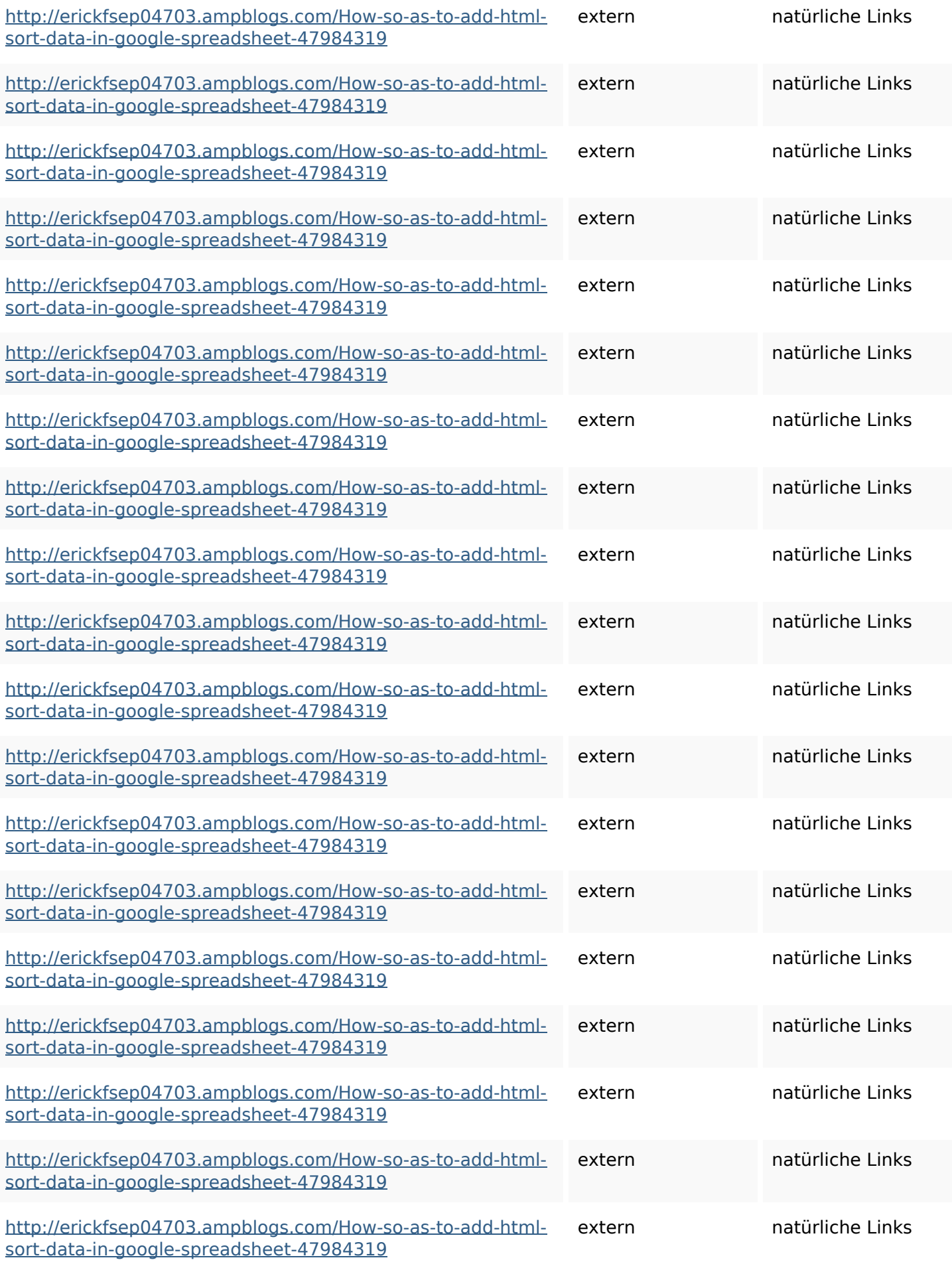

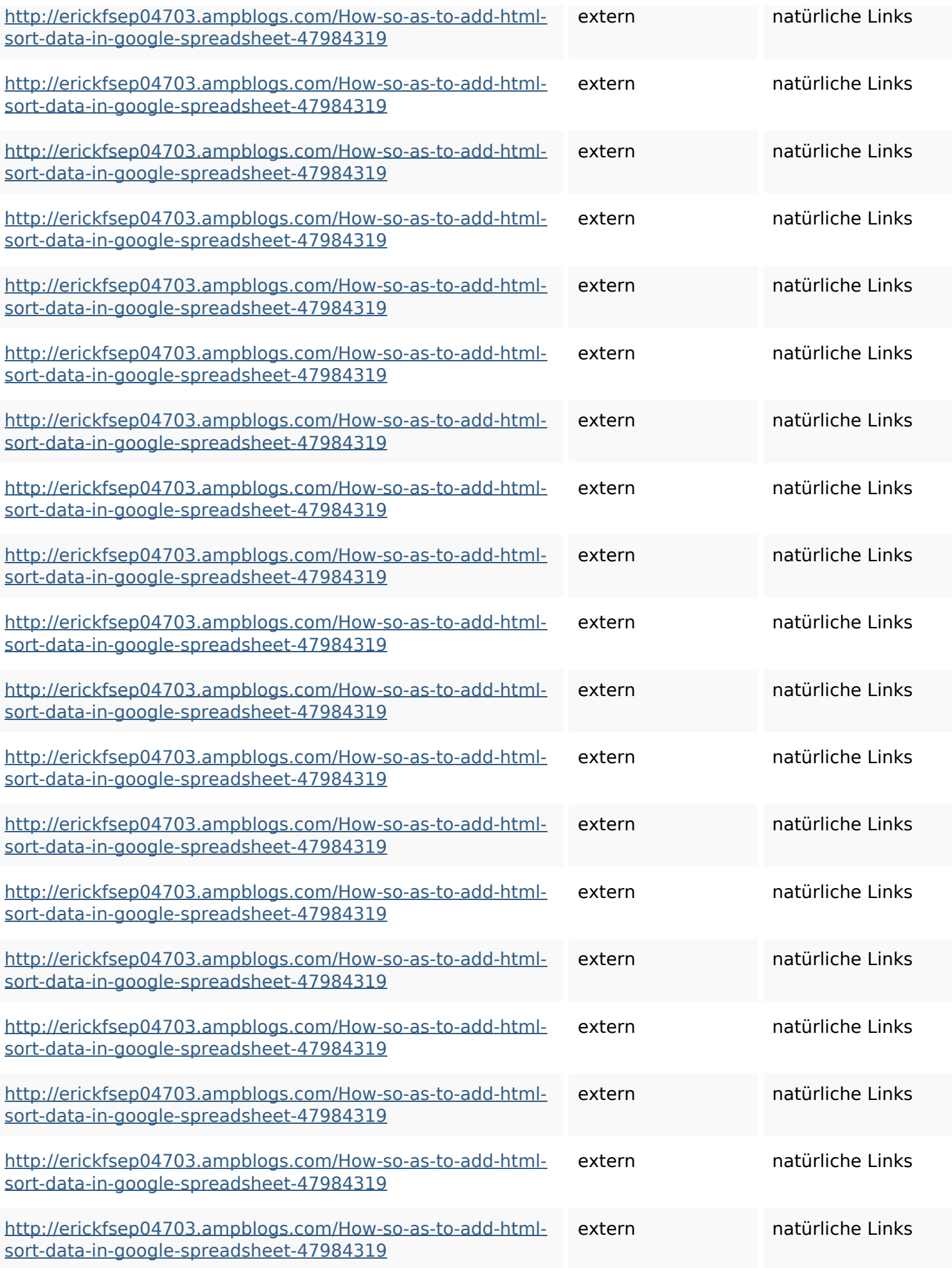

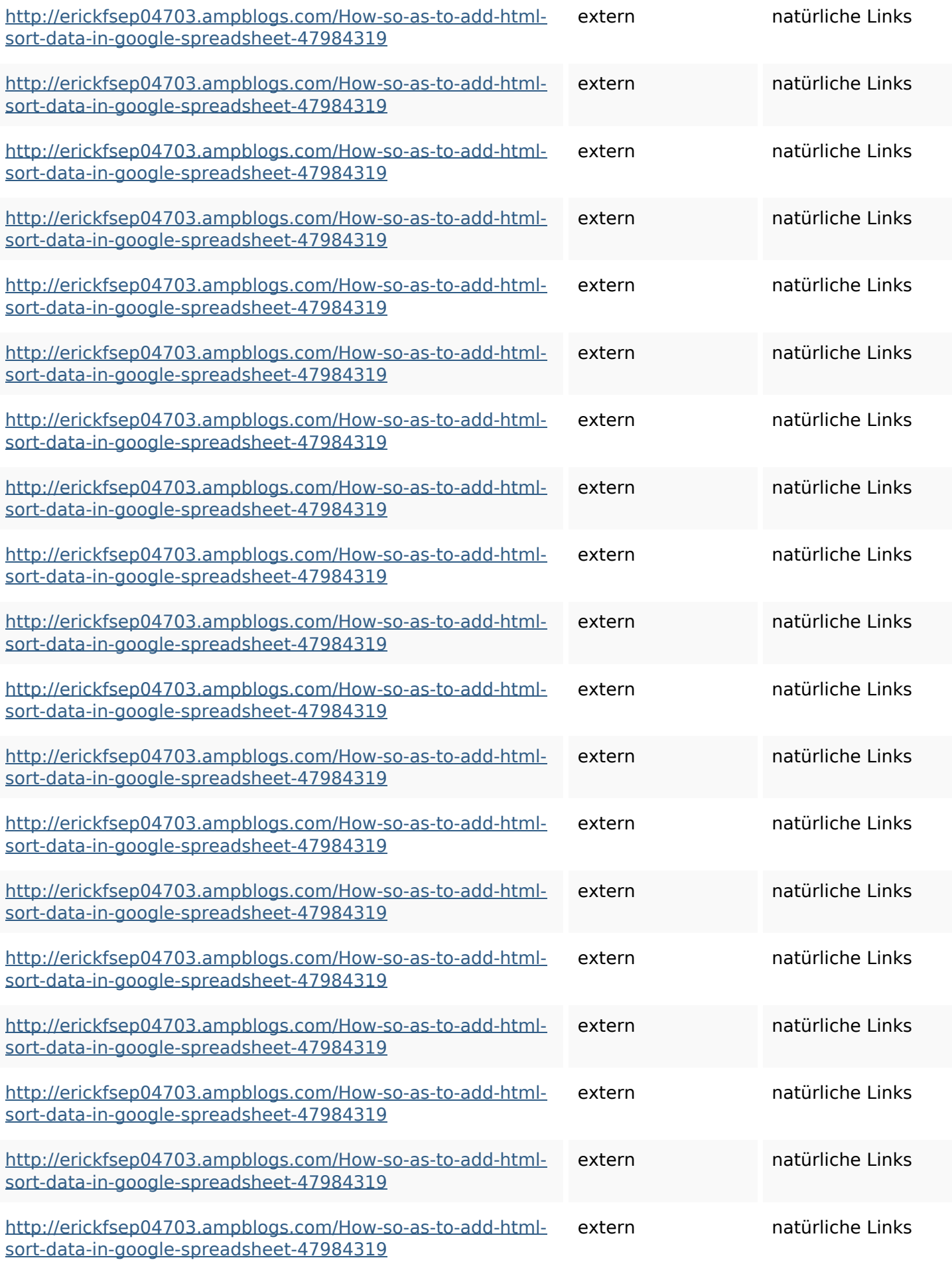

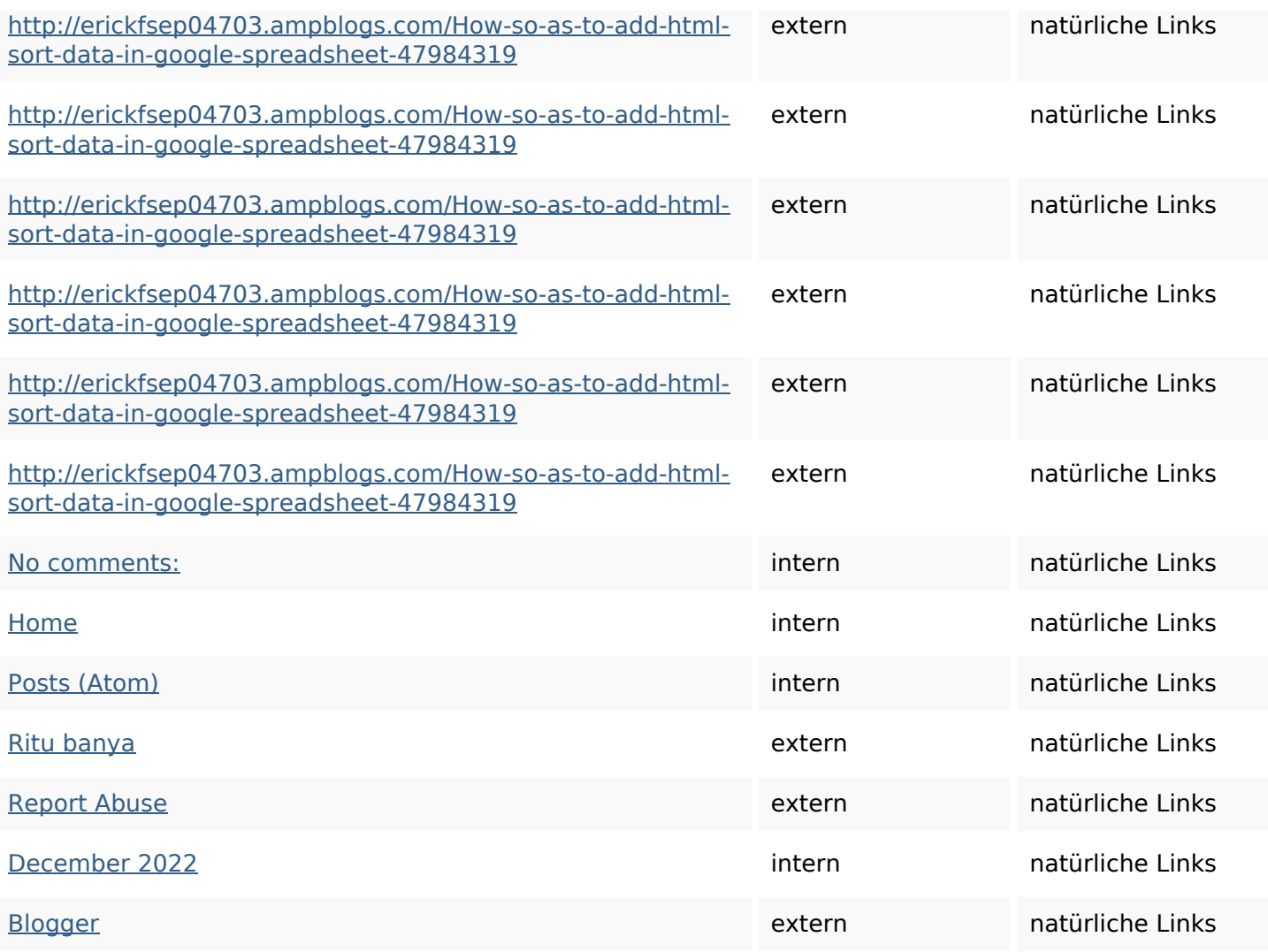

#### **SEO Suchbegriffe**

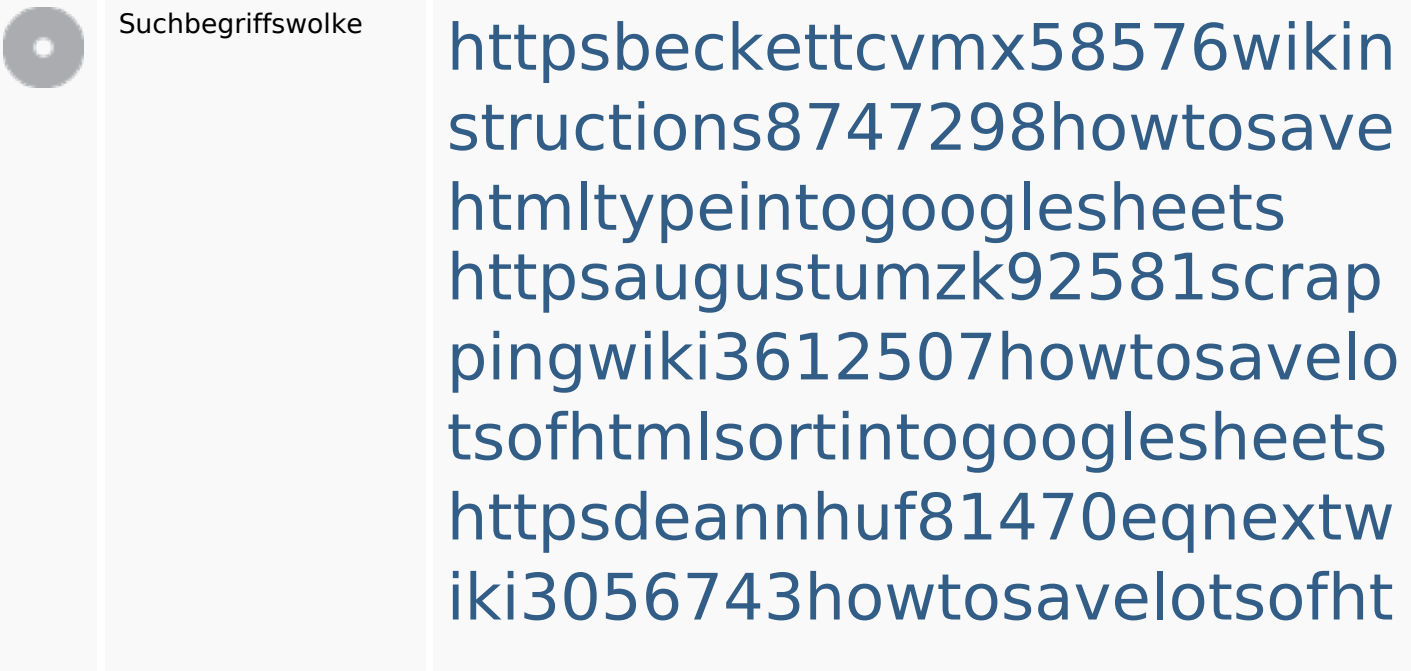

#### **SEO Suchbegriffe**

mlkindintogooglesheets httpskameronnnaj92581map pywiki5624026howtosavelots ofhtmlkindintogooglesheets httpsangelooesc69258mywiki party7969747howtoavoidwas tinghtmltypeintogooglesheet s

httpsgriffinxnbl03692wikiworl dstock5809183howtoavoidwa stinghtmlkindintogooglesheet shttpsdallaslljz59258wiki-jp7 301363howtoavoidwastinght mlformintogooglesheets httpsmylesvmal93581tnpwiki 4911916howtosavehtmlsortin togooglesheets httpslandennzeh29529wikififf i7103670howtoavoidwasting htmlvarietyintogooglesheets httpsshanecuhr25814wikifron tier6249831howtosavelotsofh tmlkindintogooglesheets

## **Keywords Consistency**

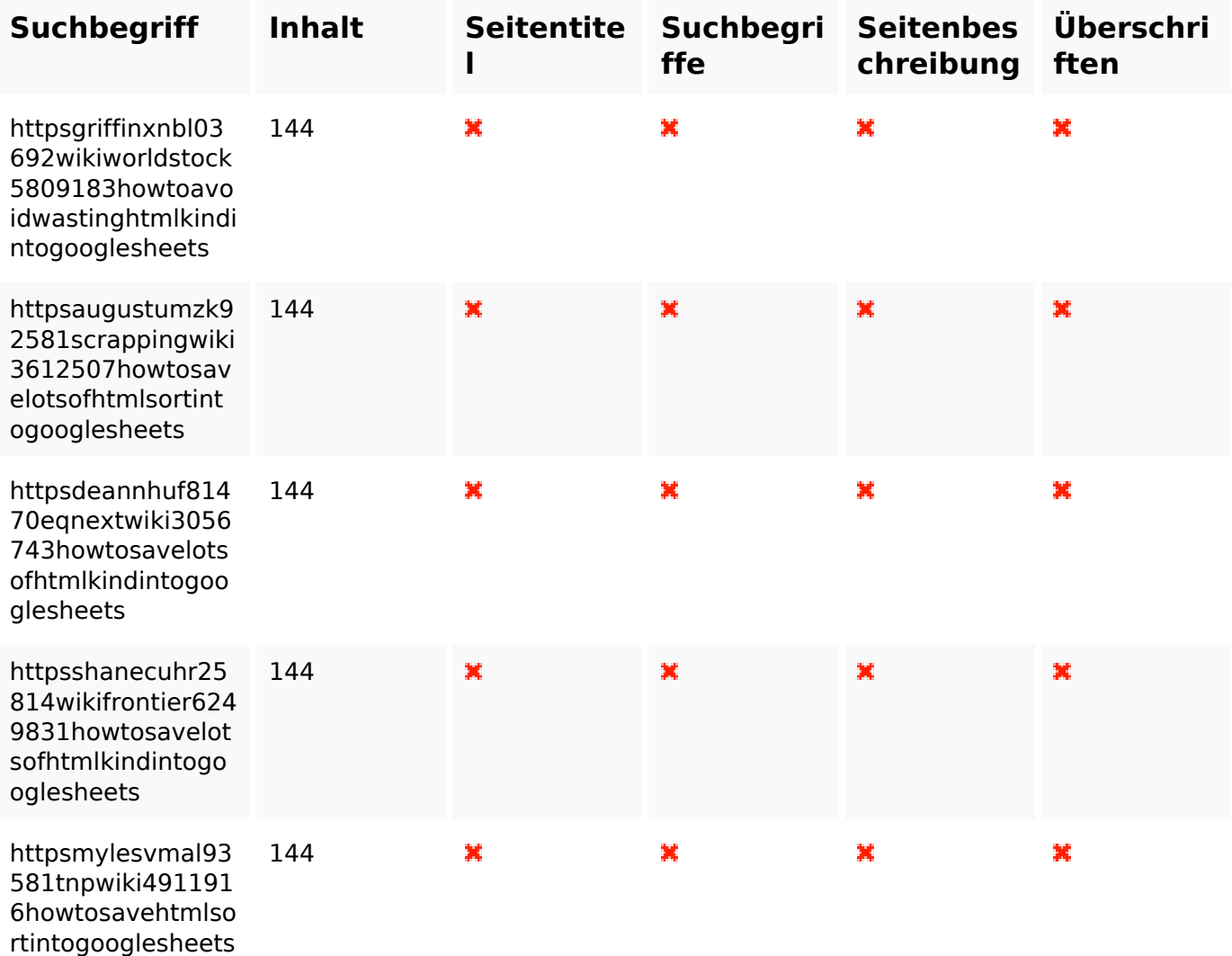

#### **Benutzerfreundlichkeit**

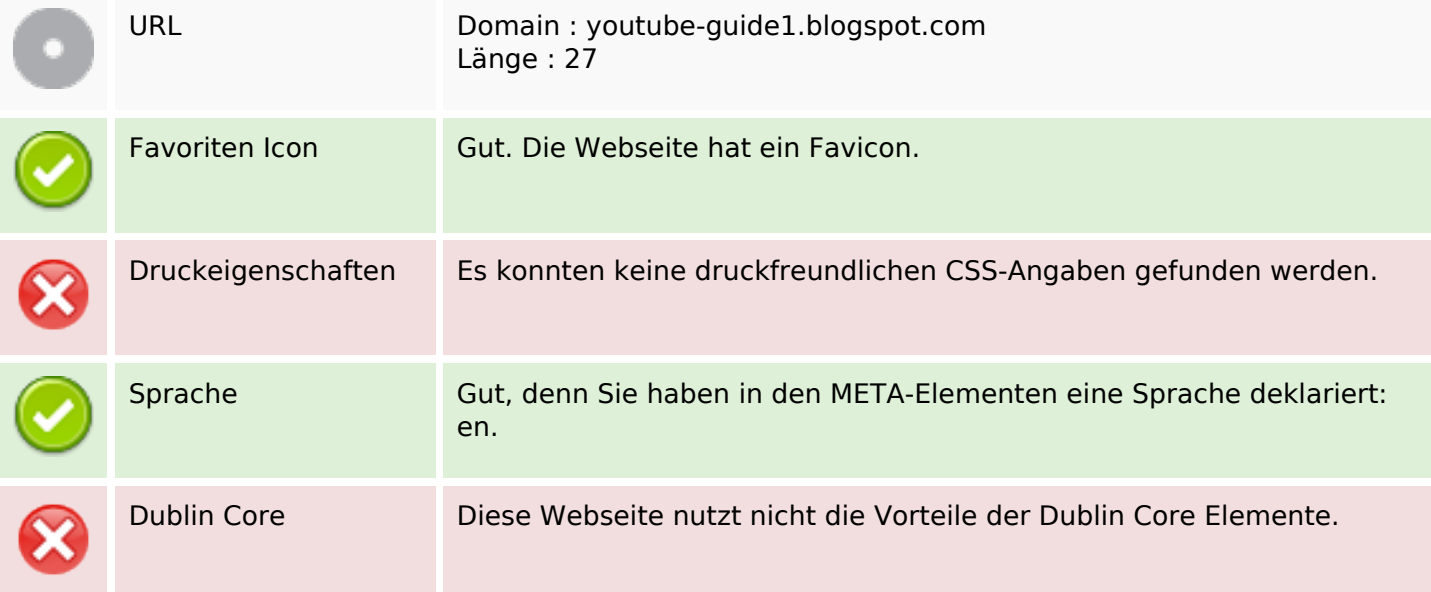

#### **Dokument**

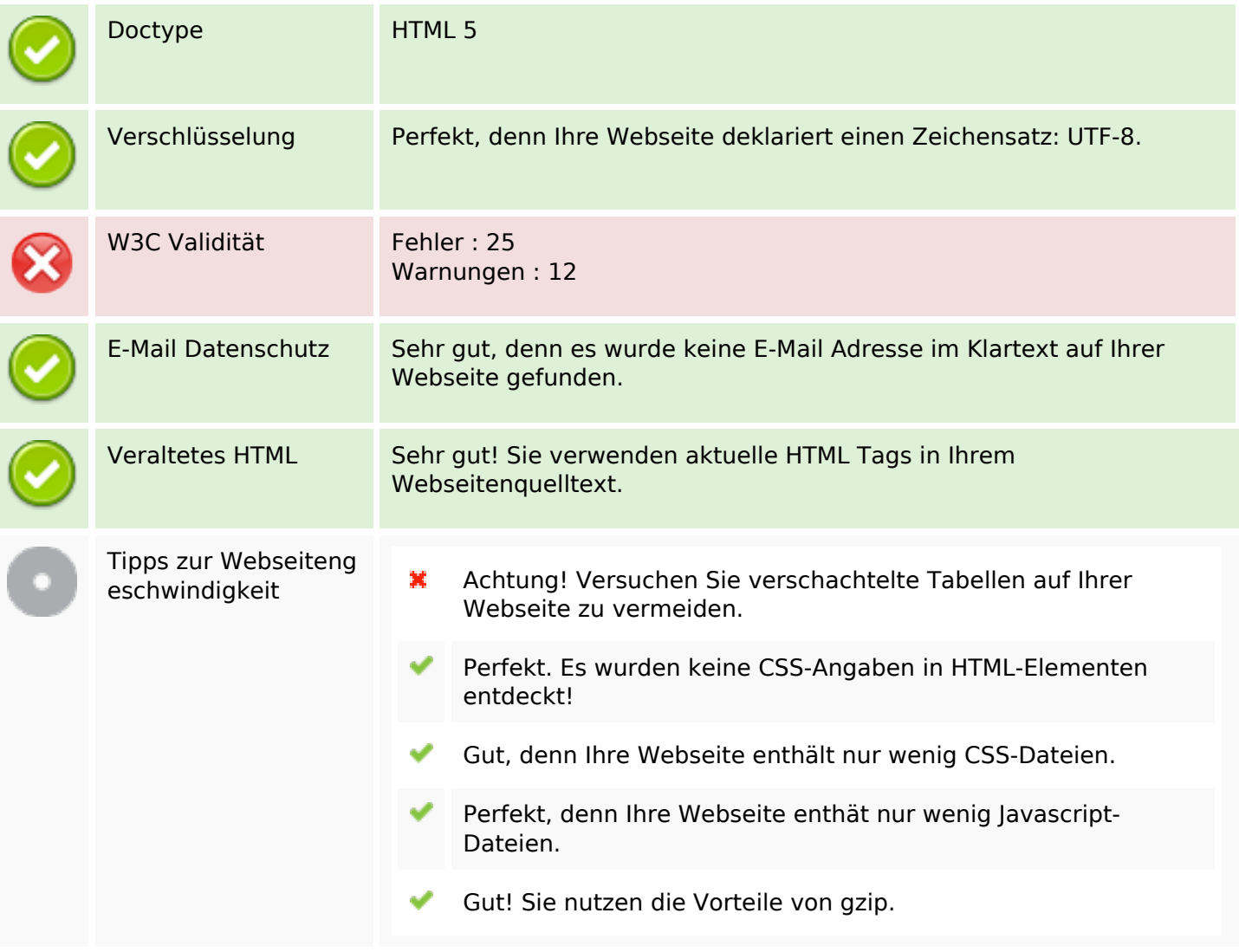

#### **Mobile**

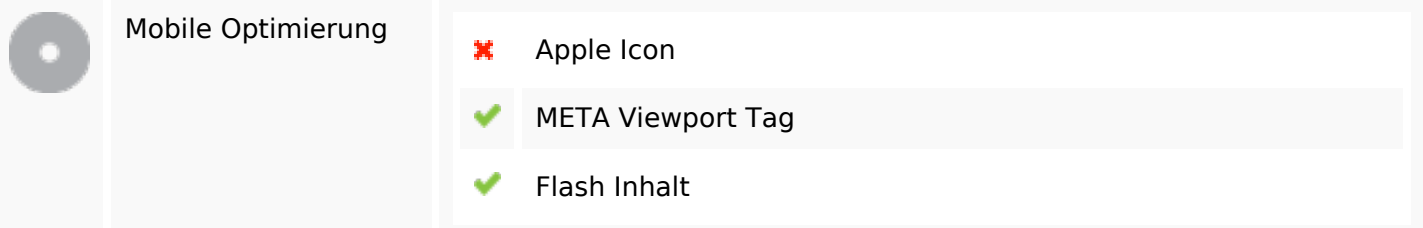

## **Optimierung**

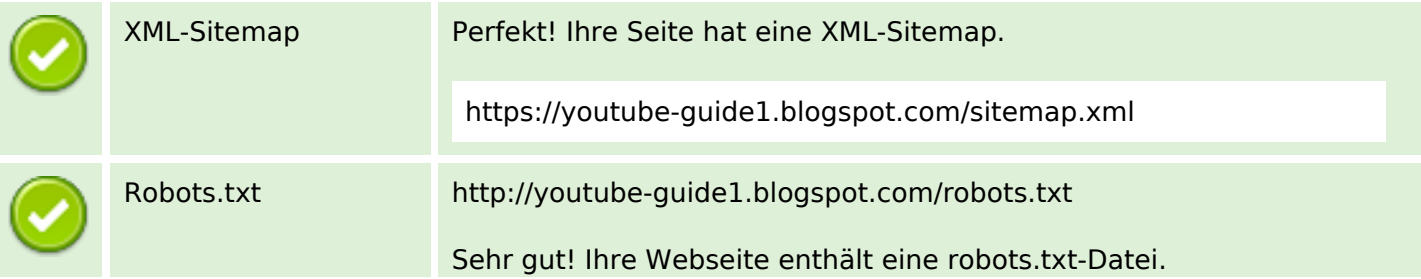

### **Optimierung**

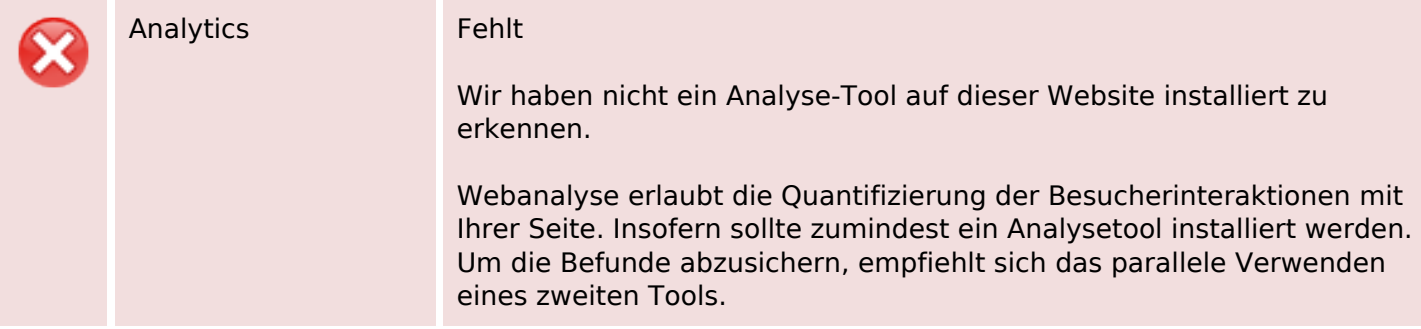